## SAP ABAP table MDOBLREL {Model Data: Relationship Types}

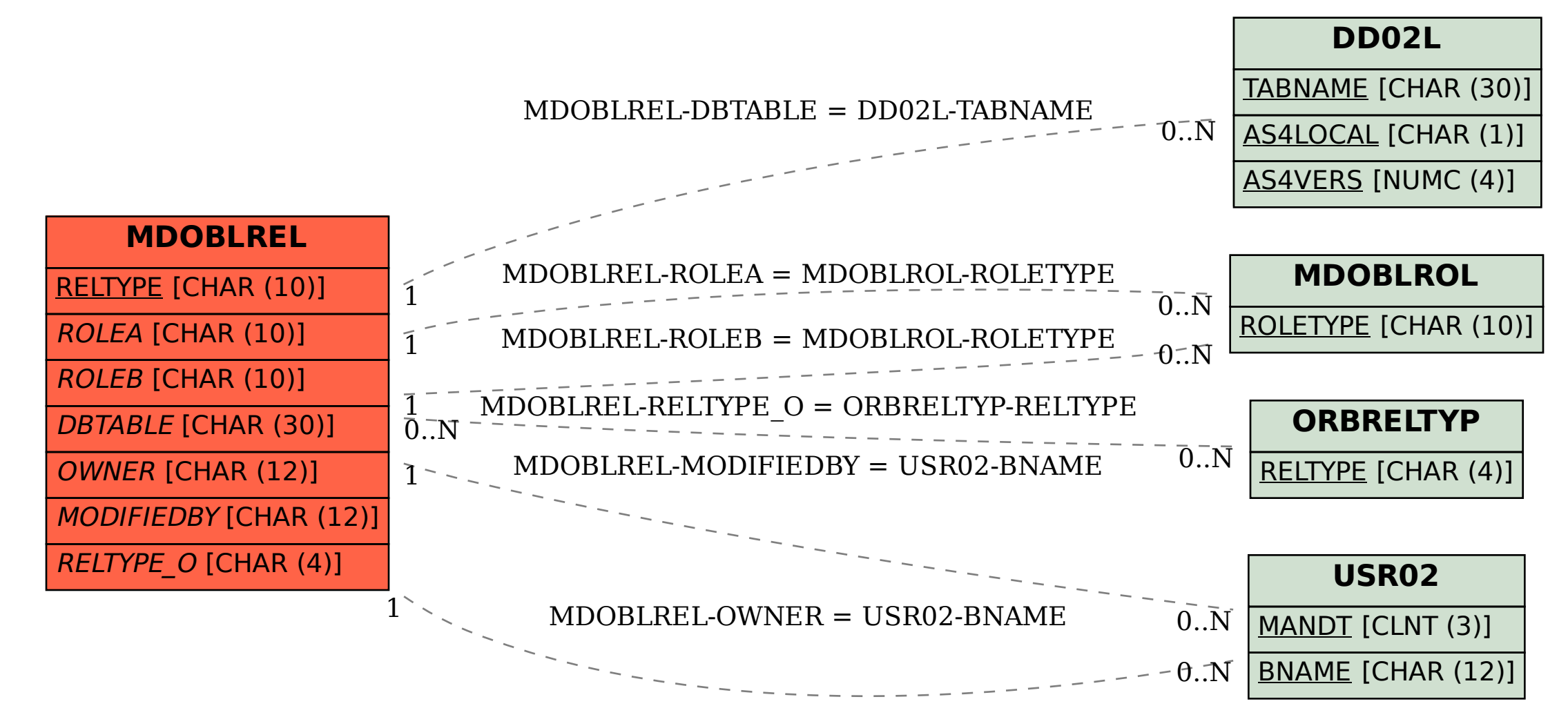